インタラクション *'99 1999.3.4@* 東京工業大学

## Scroll Browser:

## 194-8410 6-1-1

http://siio.ele.eng.tamagawa.ac.jp/projects/scrollbrowser/

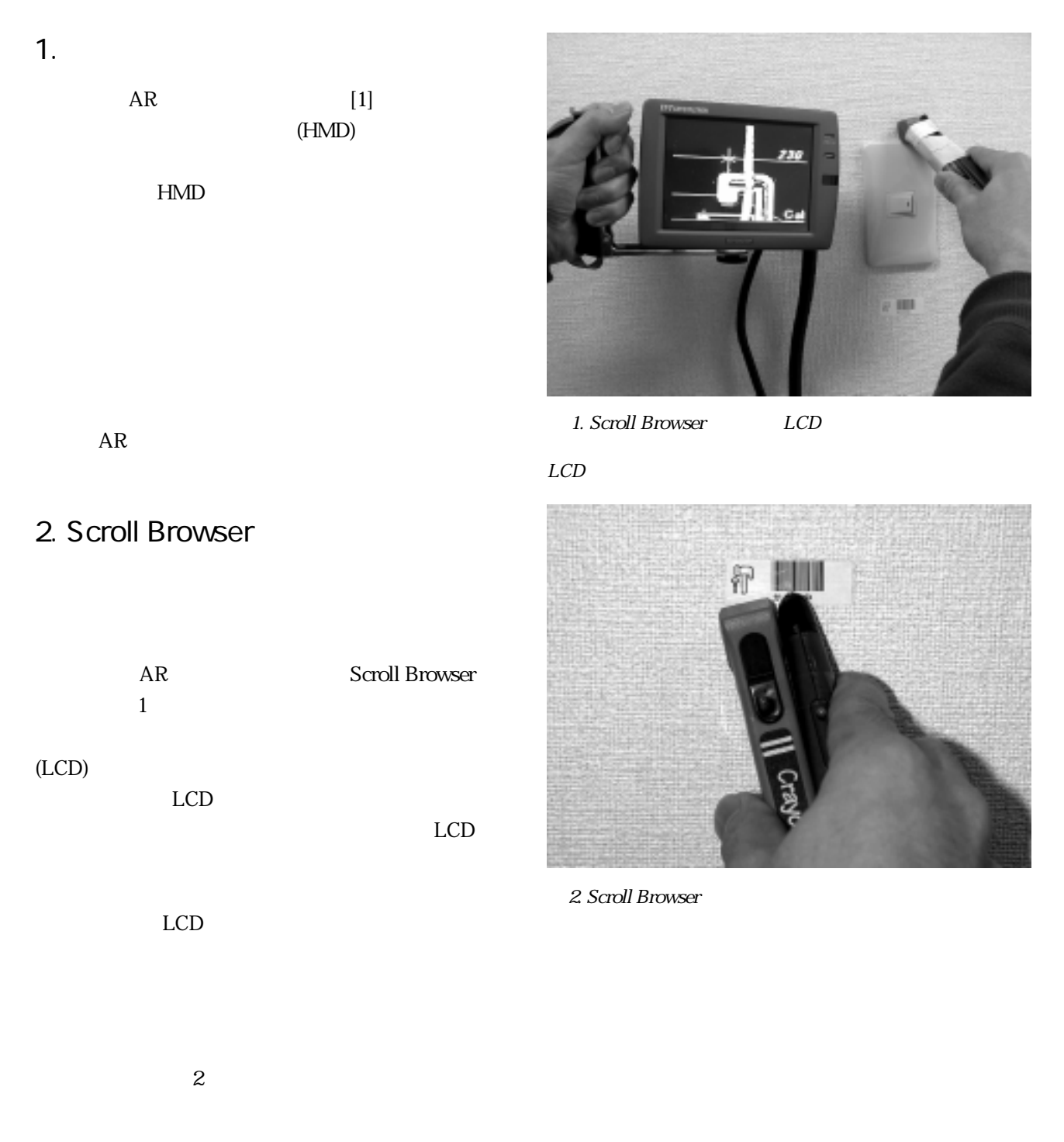

Scroll Browser: A Simple Augmented Reality System Itiro Siio siio@eng.tamagawa.ac.jp Phone: 042-739-8413, Fax: 042-739-8858

 $AR$ 

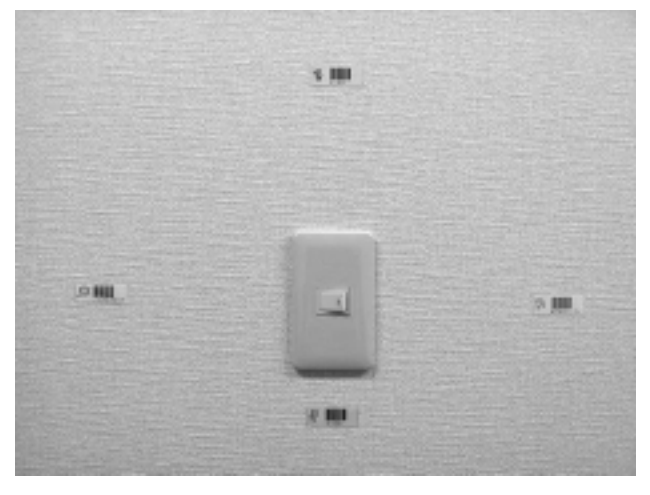

 $3 \nabla$ 

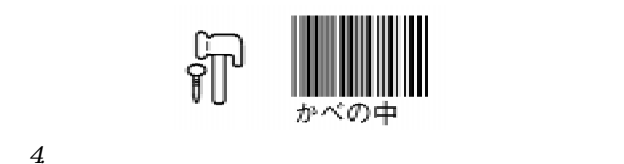

## $3.$

1 Scroll Browser

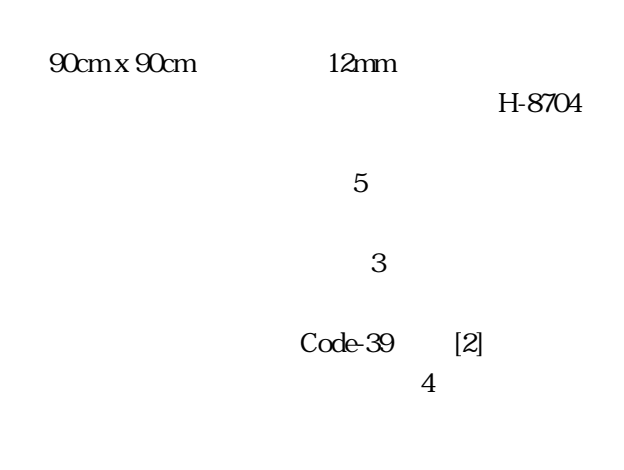

5 Scroll Browser

 $\mathbf 1$ 

Scroll Browser

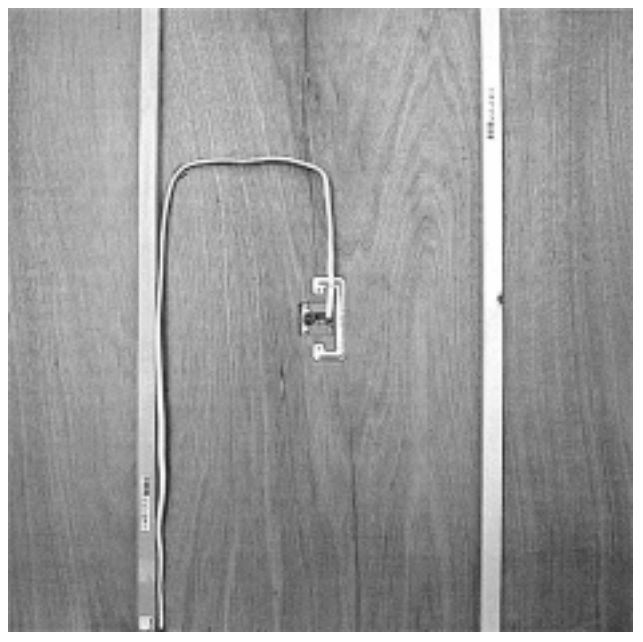

5. Scroll Display

 $\overline{4}$ . Dynamic Media Contest (DMC)  $[3]$  $374$ Computer Crayon, APPOINT) 80cm 3%

(NEDO)

- [1] Feiner, S., MacIntyre, B., and Seligmann, D.: Knowledge-based augmented reality, Communic. ACM, 36(7): pp. 52-62, ACM Press, July 1993.
- [2] JIS (Japanese Industrial Standard): Bar Code Symbols NW-7 and CODE39 - Basic Specifications, Document Number: X0503, JIS.
- [3] http://aries.ise.eng.osaka-u.ac.jp/AMCP/